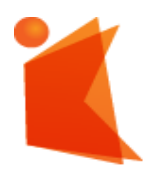

государственное автономное учреждение Калининградской области профессиональная образовательная организация ДОКУМЕНТ ПОДПИСАН ЭЛЕКТРОННОЙ ПОДПИСЬЮ

Сертификат: 28ADE1008DADCD9B47A7D7A392B1730C Владелец: Копцева Лариса Николаевна Действителен: с 23.08.2021 до 23.11.2022

# **«КОЛЛЕДЖ ПРЕДПРИНИМАТЕЛЬСТВА»**

# **РАБОЧАЯ ПРОГРАММА ПРОФЕССИОНАЛЬНОГО МОДУЛЯ**

**ПМ.04 Выполнение работ по одной или нескольким профессиям рабочих, должностям служащих**

### СОГЛАСОВАНО

Зам. директора по УМР \_\_\_\_\_\_\_\_\_\_ Ю.И. Бурыкина

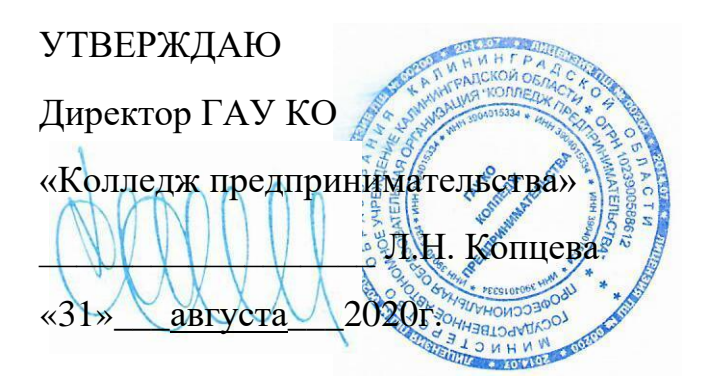

Рабочая программа производственной практики (по профилю специальности) разработана на основе Федерального государственного образовательного стандарта среднего профессионального образования (далее - ФГОС СПО) по специальности **10.02.05 Обеспечение безопасности информационных систем.** 

Организация-разработчик: государственное автономное учреждение Калининградской области профессиональная образовательная организация «Колледж предпринимательства»

Разработчик:

Зверев М.В. - ГАУ КО «Колледж предпринимательства» заведующий отделением

Рабочая программа профессионального рассмотрена на заседании отделения Информационных технологий Протокол № 1 от 31.08.2020 г.

# **СОДЕРЖАНИЕ**

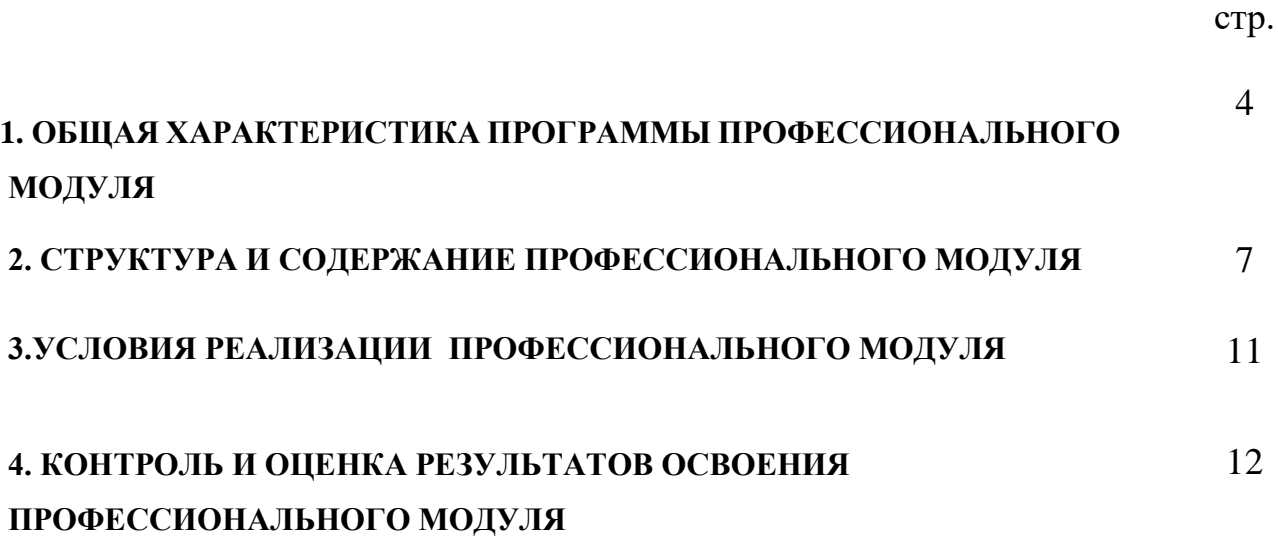

# **1. ОБЩАЯ ХАРАКТЕРИСТИКА ПРОГРАММЫ ПРОФЕССИОНАЛЬНОГО МОДУЛЯ**

# **ПМ.04 Выполнение работ по одной или нескольким профессиям рабочих, должностям служащих**

### **1.1. Область применения рабочей программы**

Рабочая программа профессионального модуля - является частью основной профессиональной образовательной программы в соответствии с ФГОС по специальности СПО 10.02.05 – «Обеспечение информационной безопасности автоматизированных систем» в части освоения основного вида профессиональной деятельности и соответствующих профессиональных (ПК):

1. Выполнять работы по профессии «Оператор электронновычислительных и вычислительных машин».

2. Осуществлять подготовку оборудования компьютерной системы к работе, производить инсталляцию, настройку и обслуживание программного обеспечения.

3. Создавать и управлять на персональном компьютере текстовыми документами, таблицами, презентациями и содержанием баз данных, работать в графических редакторах.

4. Уничтожать информацию и носители информации с использованием программных и программно-аппаратных средств.

5. Использовать ресурсы локальных вычислительных сетей, ресурсы технологий и сервисов Интернета.

6. Обеспечивать применение средств защиты информации в компьютерной системе.

### **1.2. Цель и задачи профессионального модуля**

В результате изучения профессионального модуля студент должен освоить вид деятельности Выполнение работ по одной или нескольким профессиям рабочих, должностям служащих и соответствующие ему профессиональные компетенции:

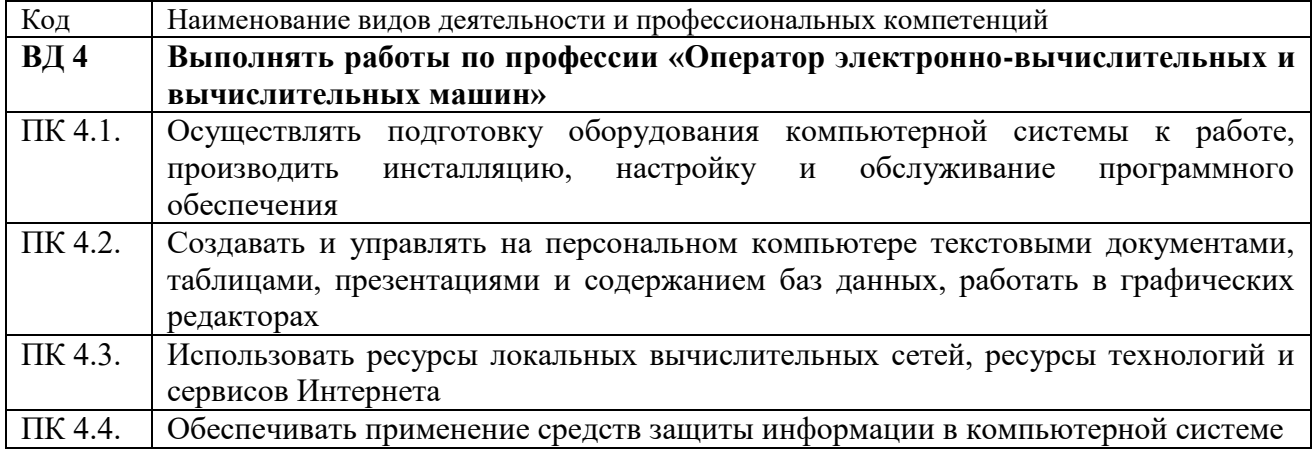

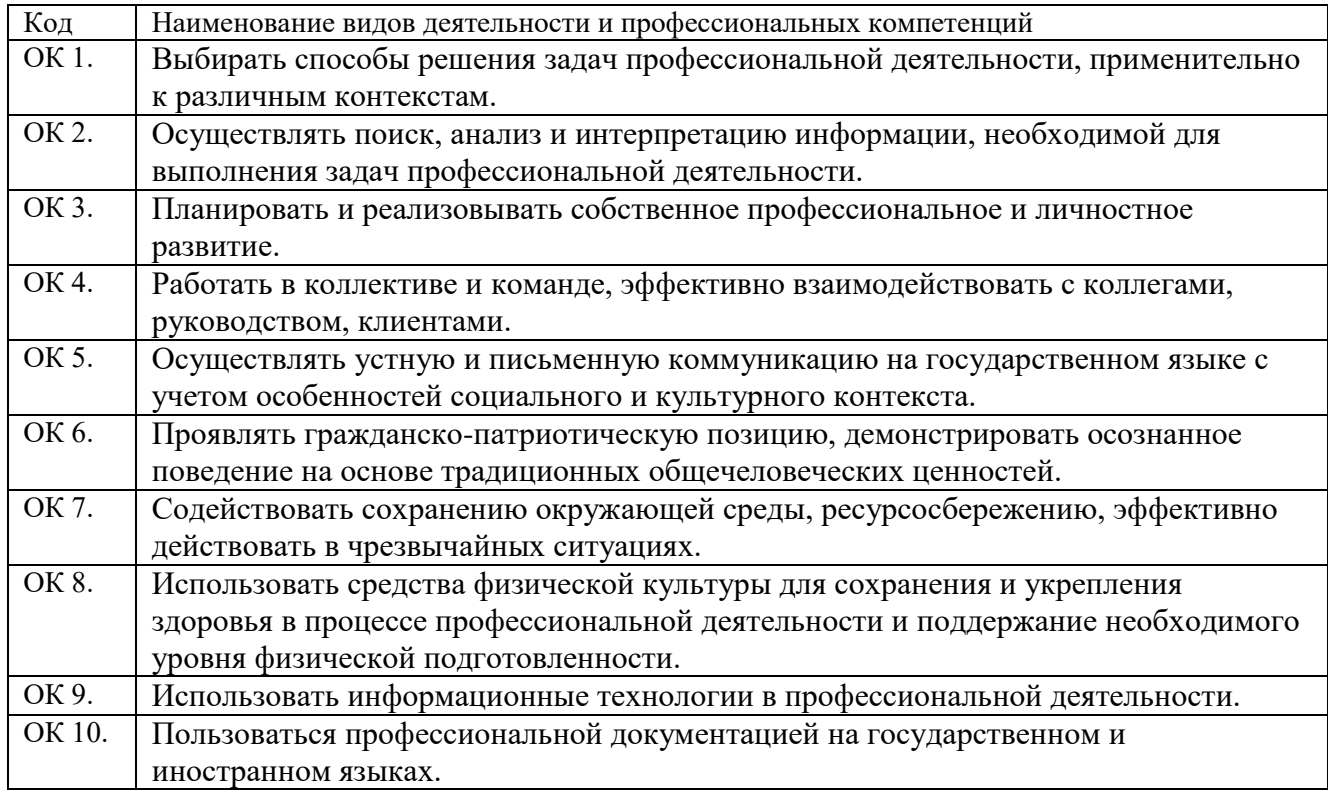

### **1.3. Результаты освоения профессионального модуля (ПМ)**

**Иметь практический опыт** − выполнения требований техники безопасности при работе с вычислительной техникой; − организации рабочего места оператора электронновычислительных и вычислительных машин; − подготовки оборудования компьютерной системы к работе; − инсталяции, настройки и обслуживания программного обеспечения компьютерной системы; управления файлами; − применения офисного программного обеспечения в соответствии с прикладной задачей; − использования ресурсов локальной вычислительной сети; − использования ресурсов, технологий и сервисов Интернет; − применения средств защиты информации в компьютерной системе. **уметь** − выполнять требования техники безопасности при работе с вычислительной техникой; − производить подключение блоков персонального компьютера и периферийных устройств; − производить установку и замену расходных материалов для периферийных устройств и компьютерной оргтехники; диагностировать простейшие неисправности

персонального компьютера, периферийного оборудования и компьютерной оргтехники;

− выполнять инсталляцию системного и прикладного программного обеспечения;

− создавать и управлять содержимым документов с помощью текстовых процессоров;

создавать и управлять содержимым электронных таблиц с помощью редакторов таблиц;

− создавать и управлять содержимым презентаций с помощью редакторов презентаций;

использовать мультимедиа проектор для демонстрации презентаций;

вводить, редактировать и удалять записи в базе данных;

эффективно пользоваться запросами базы данных;

– создавать и редактировать графические объекты с помощью программ для обработки растровой и векторной графики;

− производить сканирование документов и их распознавание;

− производить распечатку, копирование и тиражирование документов на принтере и других устройствах;

− управлять файлами данных на локальных съемных запоминающих устройствах, а также на дисках локальной компьютерной сети и в интернете;

− осуществлять навигацию по Веб-ресурсам Интернета с помощью браузера;

− осуществлять поиск, сортировку и анализ информации с помощью поисковых интернет сайтов;

− осуществлять антивирусную защиту персонального компьютера с помощью антивирусных программ;

− осуществлять резервное копирование и восстановление данных.

**знать** − требования техники безопасности при работе с вычислительной техникой;

> − основные принципы устройства и работы компьютерных систем и периферийных устройств;

− классификацию и назначение компьютерных сетей;

− виды носителей информации;

− программное обеспечение для работы в компьютерных сетях и с ресурсами Интернета;

− основные средства защиты от вредоносного программного обеспечения и несанкционированного доступа к защищаемым ресурсам компьютерной системы.

# **1.4. Количество часов, отводимое на освоение профессионального модуля**

## **МДК.04.01 Выполнение работ по рабочей профессии «Наладчик технологического оборудования»**

максимальной учебной нагрузки обучающегося – 228 часов;

обязательной аудиторной учебной нагрузки обучающегося - 72 часа;

**УП.04.01 Учебная практика – 72 часа**

**ПП.04.01 Производственная практика– 72 часа**

**ПМ.04 Экзамен по модулю – 12**

# 2 **СТРУКТУРА И СОДЕРЖАНИЕ ПРОФЕССИОНАЛЬНОГО МОДУЛЯ**

### **2.1. Тематический план профессионального модуля**

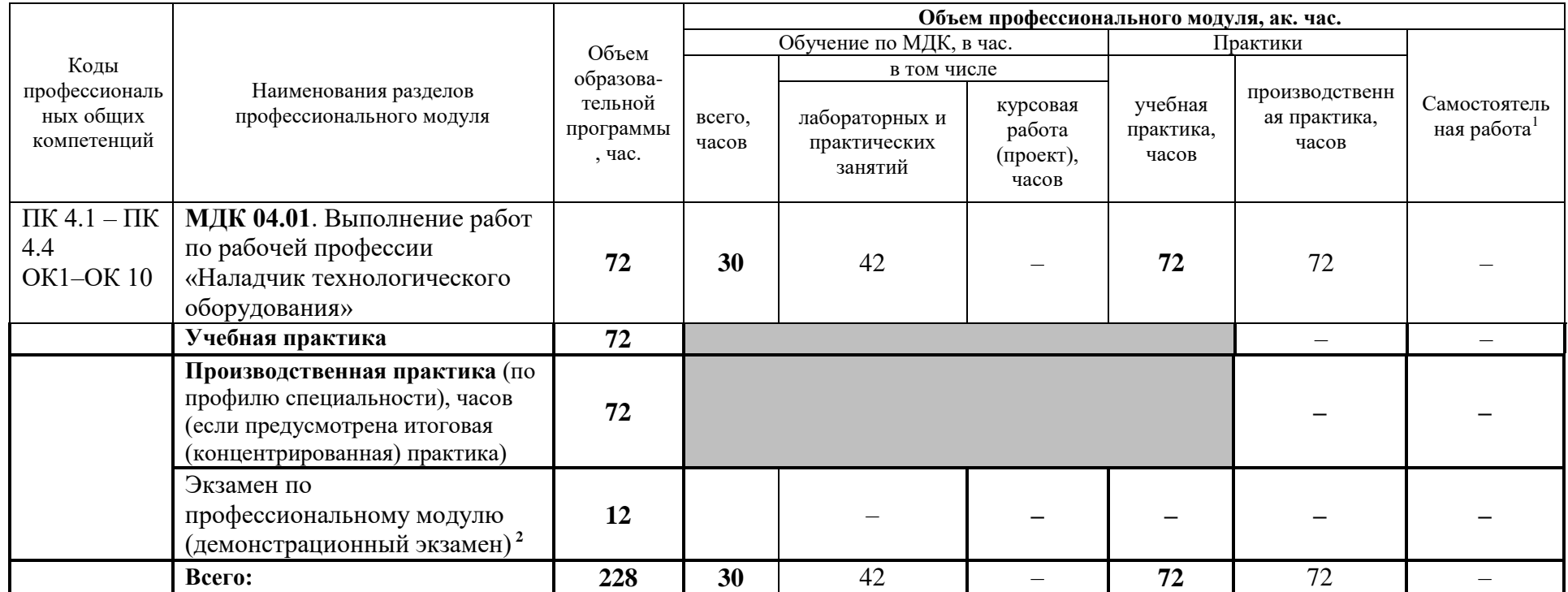

### **2.2. Тематический план и содержание учебной дисциплины**

1

| Наименование      |                                                                                            |       |
|-------------------|--------------------------------------------------------------------------------------------|-------|
| разделов и тем    | Содержание учебного материала,                                                             | Объем |
| профессионального | лабораторные работы и практические занятия, внеаудиторная (самостоятельная) учебная работа |       |
| модуля (ПМ),      | ооучающихся                                                                                | часов |
| междисциплинарных |                                                                                            |       |

<sup>1</sup>Примерная тематика самостоятельных работ в рамках образовательной программы планируется образовательной организацией с соответствии с требованиями ФГОС СПО в пределах объема профессионального модуля в количестве часов, необходимом для выполнения заданий самостоятельной работы обучающихся, предусмотренных тематическим планом и содержанием учебной дисциплины.

<sup>&</sup>lt;sup>2</sup> Часы на экзамен по профессиональному модулю выделяются за счет вариативной части.

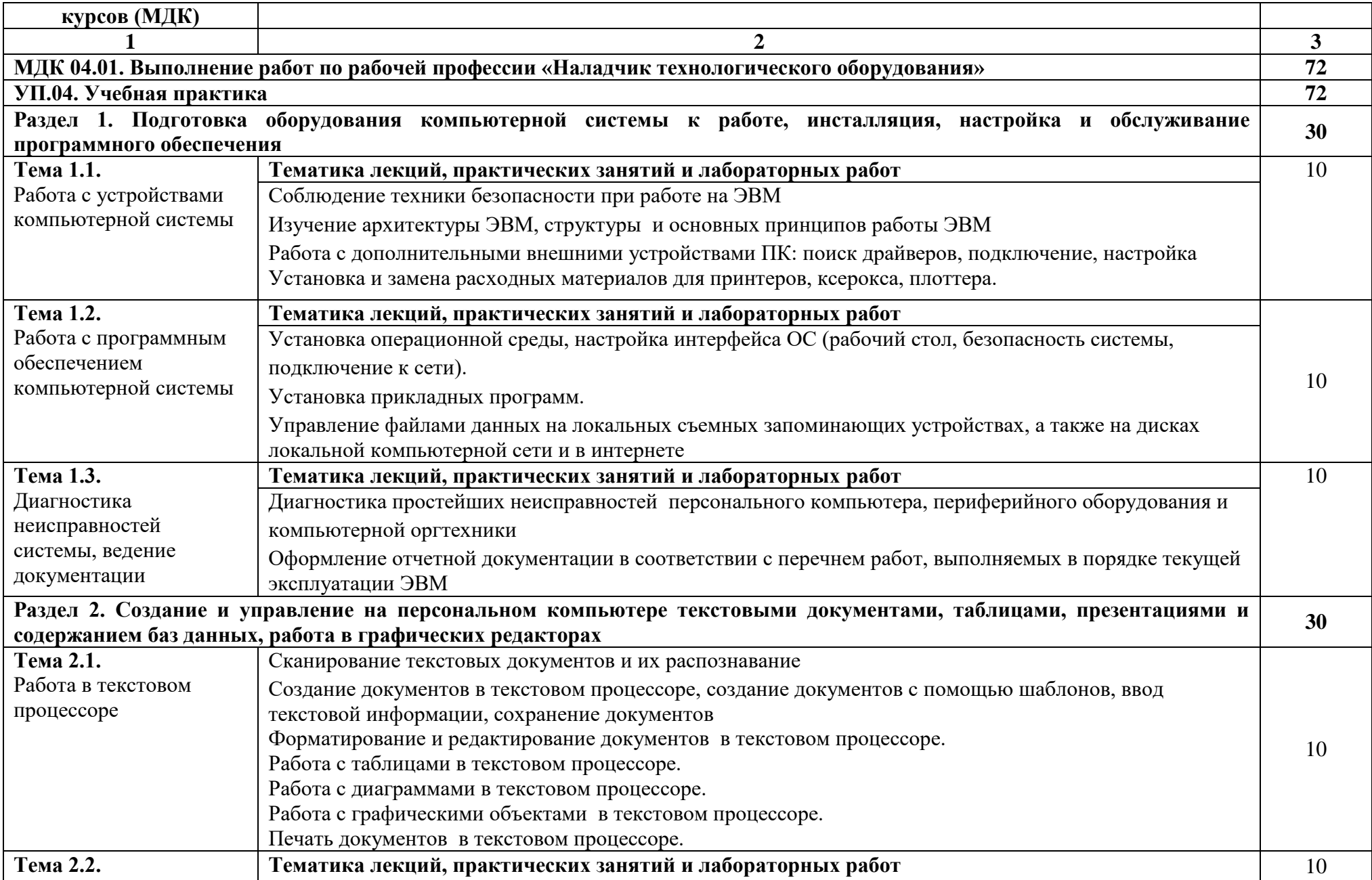

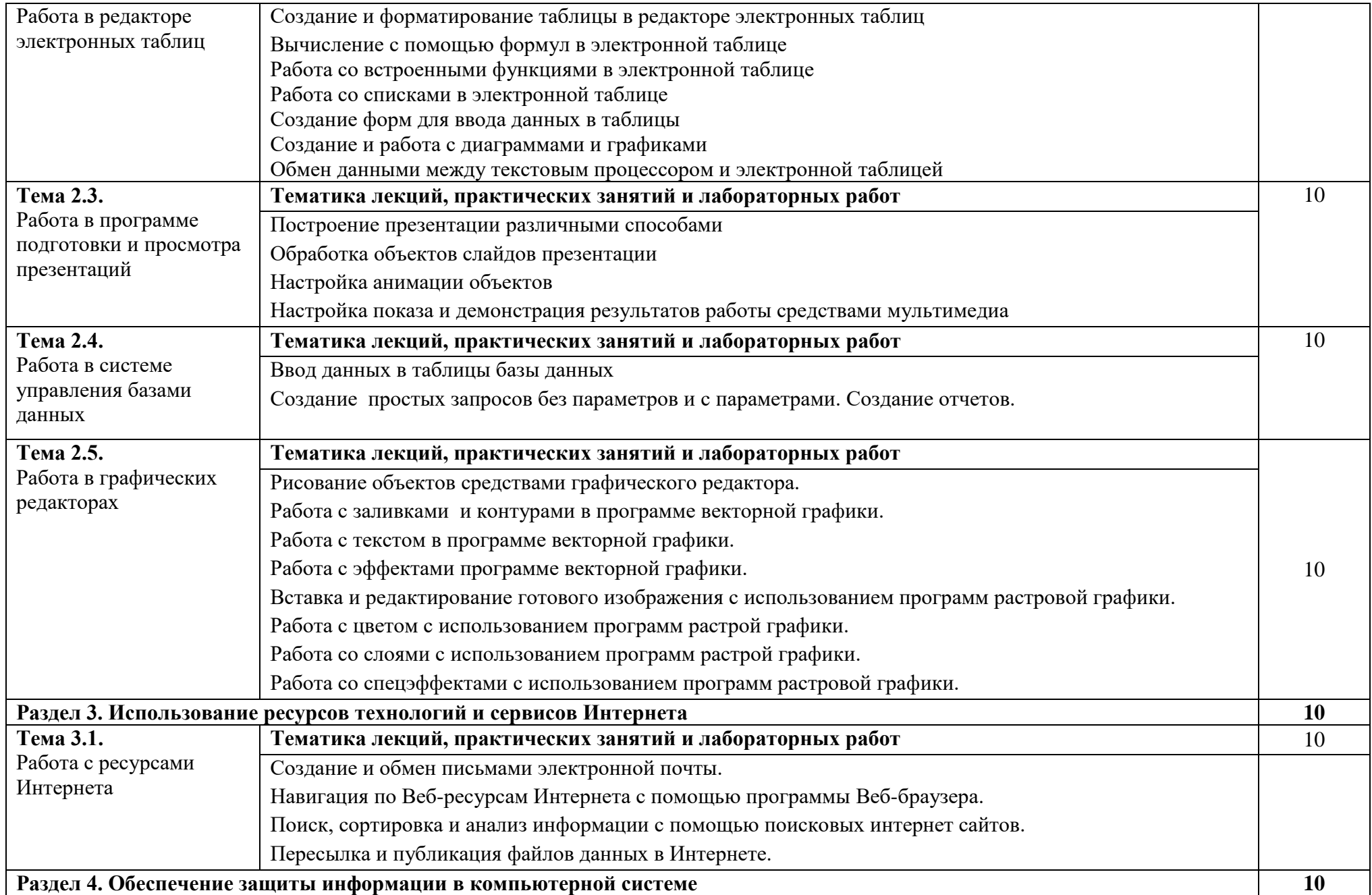

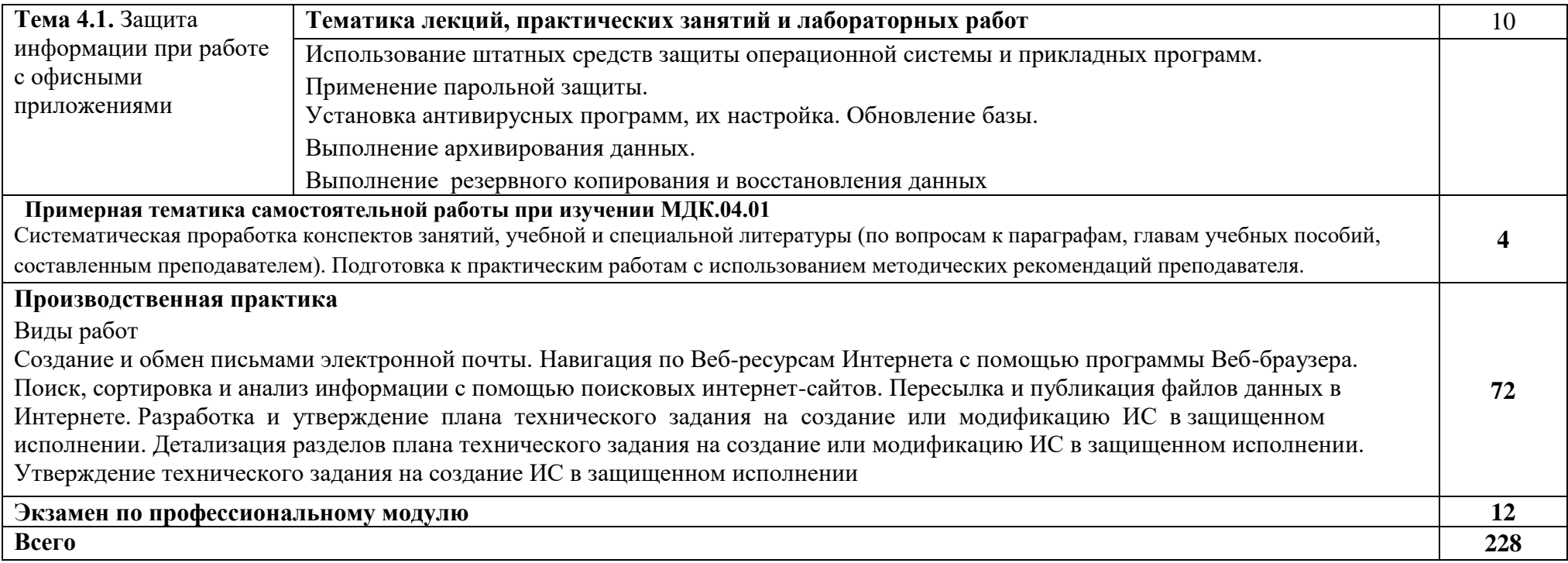

# **3.УСЛОВИЯ РЕАЛИЗАЦИИ ПРОФЕССИОНАЛЬНОГО МОДУЛЯ**

### **3.1. Для реализации программы учебной дисциплины должны быть предусмотрены следующие специальные помещения:**

Реализация примерной программы модуля предполагает наличие лаборатории информационных технологий.

Оборудование лаборатории информационных технологий:

Компьютеры, объединенные в локальную вычислительную сеть, проектор, экран, акустическая система.

Программное обеспечение: (операционные системы, пакет прикладных программ, графические редакторы, справочная правовая система, браузер, антивирусная программа)

Учебно-наглядные пособия: схемы, таблицы, учебные презентации

Раздаточный дидактический материал: учебные карточки с заданиями, дидактический материал для выполнения практических работ.

#### **3.2. Информационное обеспечение реализации программы**

#### **3.2.1. Основные печатные источники:**

- 1. Коньков, К. А. Устройство и функционирование ОС Windows. Практикум к курсу Операционные системы. /Учебное пособие // К.А. Коньков. М.: Бином, Лаборатория знаний Интуит, 2017.
- 2. Струмпэ Н.В. Оператор ЭВМ. Практические работы: учеб. пособие для нач. проф. образования / – 6-е изд., стер. – М.: Издательский центр «Академия», 2015.
- 3. Киселев С.В. Оператор ЭВМ: учеб. пособие для студ. учреждений сред. проф. образования /. 7-е изд., испр. – М.: Издательский центр «Академия», 2015.

### **3.2.2. Дополнительные печатные источники:**

- 1. Жмакин А. П. Архитектура ЭВМ : учеб. пособие для вузов / А. П. Жмакин. 2-е изд., перераб. и доп. - СПб. : БХВ-Перербург, 2016. - 352 с. : ил. - (Учебная литература для вузов)
- 2. Сафонов, В.О. Основы современных операционных систем: учебное пособие. М.: Бином. Лаборатория знаний, 2015. – 583 с.
- 3. Скрипник Д.А. Общие вопросы технической защиты информации [Электронный ресурс]/ Д.А. Скрипник— Электрон. текстовые данные.— М.: Интернет- Университет Информационных Технологий (ИНТУИТ), 2016.— 424 c.— Режим доступа: [http://www.iprbookshop.ru/52161.html.—](http://www.iprbookshop.ru/52161.html) ЭБС «IPRbooks»
- 4. Информационные системы и технологии в экономике и управлении. Техническое и программное обеспечение [Электронный ресурс]: учебное пособие/ Е.В. Акимова [и др.].— Электрон. текстовые данные.— Саратов: Вузовское образование, 2016.— 190 c.— Режим доступ[а: http://www.iprbookshop.ru/47673.html.—](http://www.iprbookshop.ru/47673.html) ЭБС «IPRbooks».

### **3.2.3.Электронные источники:**

- 1. Информационный портал по безопасности [www.SecurityLab.ru.](http://www.securitylab.ru/)
- 2. Образовательные порталы по различным направлениям образования и тематике http://depobr.gov35.ru/
- 3. Сайт Научной электронной библиотеки [www.elibrary.ru](http://www.elibrary.ru/)
- 4. Справочно-правовая система «Гарант» » [www.garant.ru](http://www.garant.ru/)
- 5. Справочно-правовая система «Консультант Плюс» [www.consultant.ru](http://www.consultant.ru/)
- 6. Федеральный портал «Информационно-коммуникационные технологии в образовании» htpp\[\:www.ict.edu.ru](http://www.ict.edu.ru/)
- 7. Федеральный портал «Российское образование [www.edu.ru](http://www.edu.ru/)

# **4. КОНТРОЛЬ И ОЦЕНКА РЕЗУЛЬТАТОВ ОСВОЕНИЯ ПРОФЕССИОНАЛЬНОГО МОДУЛЯ**

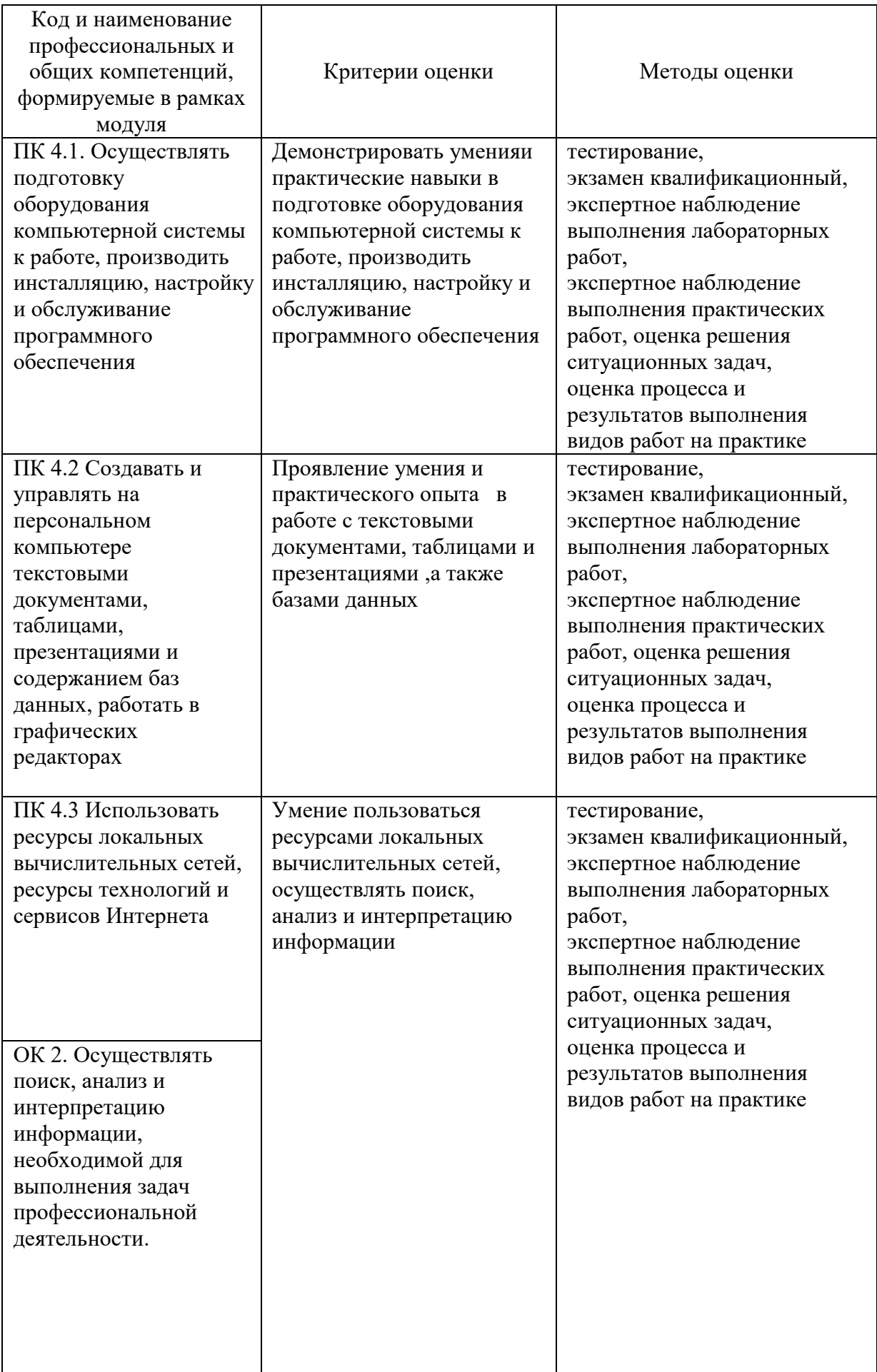

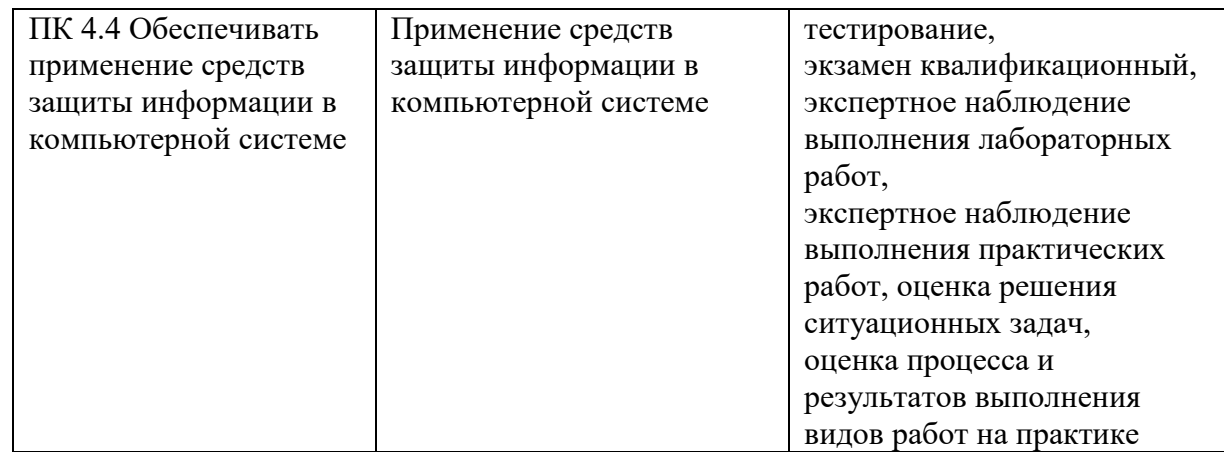

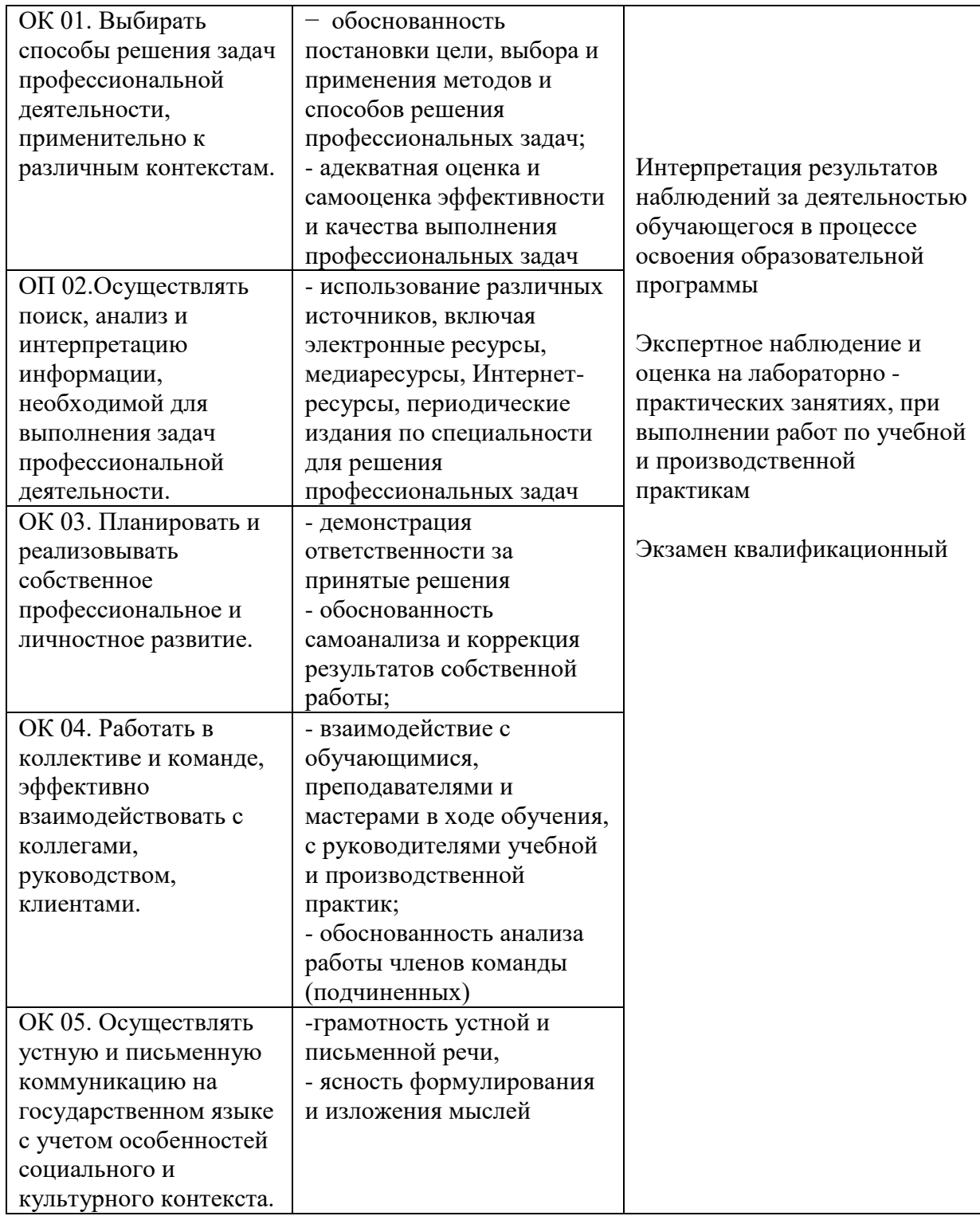

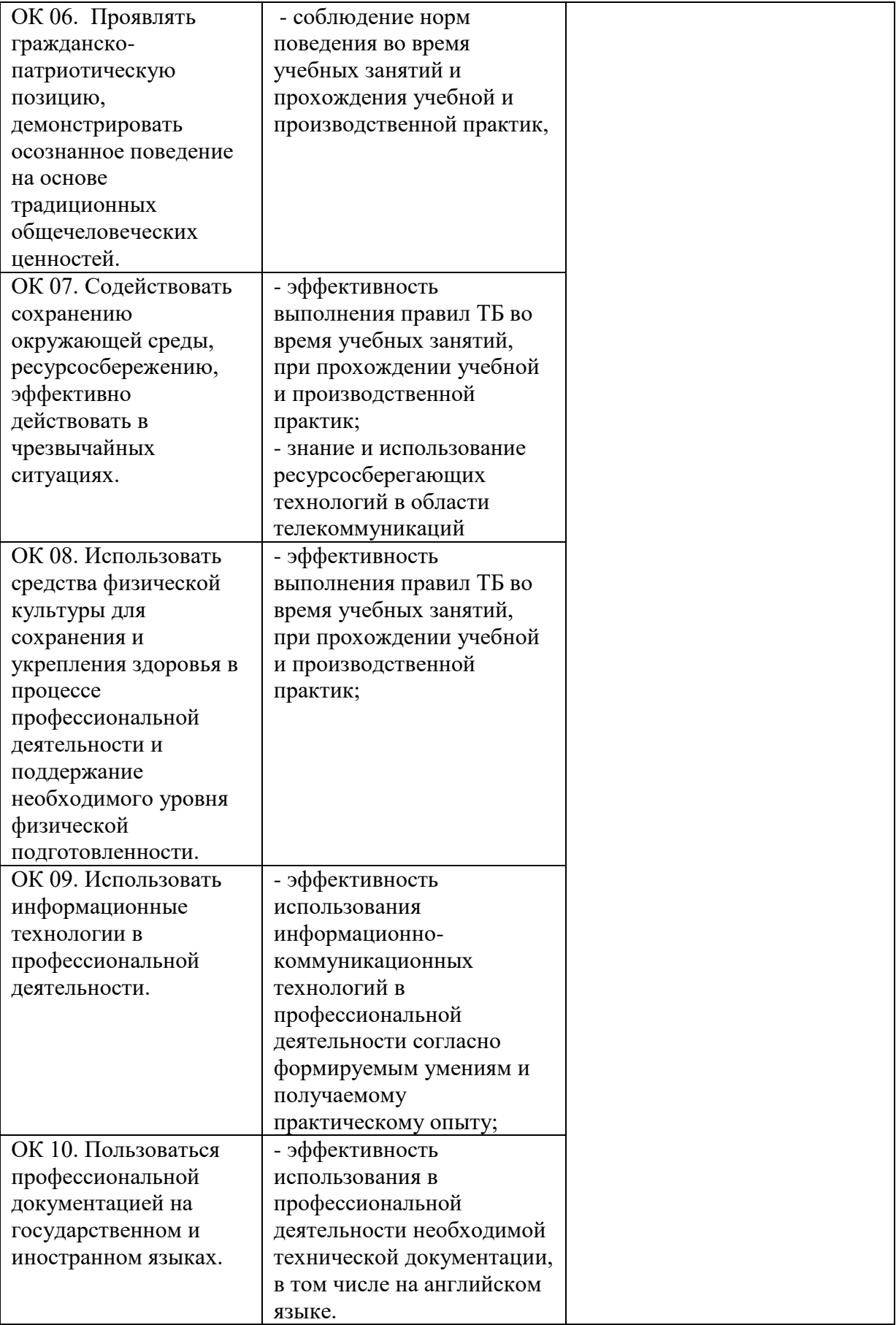